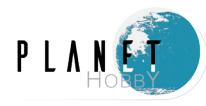

# **Technische Angaben**

Betriebsspannung: 4.5-6V Frequenz: 100Hz Arbeitstemperatur: 0-50°C Größe: 43\*28\*15mm Gewicht: 11g

# **Hinweis zur ersten Verwendung**

- 1. Der durch die Verwendung des Servos verursachte Spannungsabfall kann die Stabilität des Flight Controllers beeinträchtigen. Achten Sie bitte auf eine stabile Betriebsspannung
- 2. Bei Deltaflügel/V-Leitwerksmodellen schalten Sie bitte zuerst die interne Mischfunktion der Fernsteuerung aus.
- 3. Wenn während des Fluges Feineinstellungen vorgenommen werden, bitte nach der Landung ausschalten und neu starten oder den Neutralpunkt kalibrieren.

## **Einbau der Technik und Verkabelung**

### **Einbau der Technik**

- 1. Bauen Sie die elektronischen Komponenten in das Flugzeug ein.
- 2. Der Flight Controller wird mit der langen Seite parallel zum Rumpf, mit der Beschriftungsfläche nach oben und möglichst nahe am Schwerpunkt platziert und an der Mittellinie festgeklebt.

#### **Verkabelung**

(Bitte beachten Sie, dass die Kanalbezeichnungen der verschiedenen Empfänger unterschiedlich sein können).

1. Querruder y-Y-Anordnung

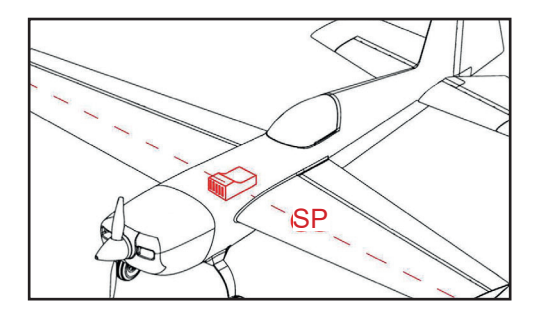

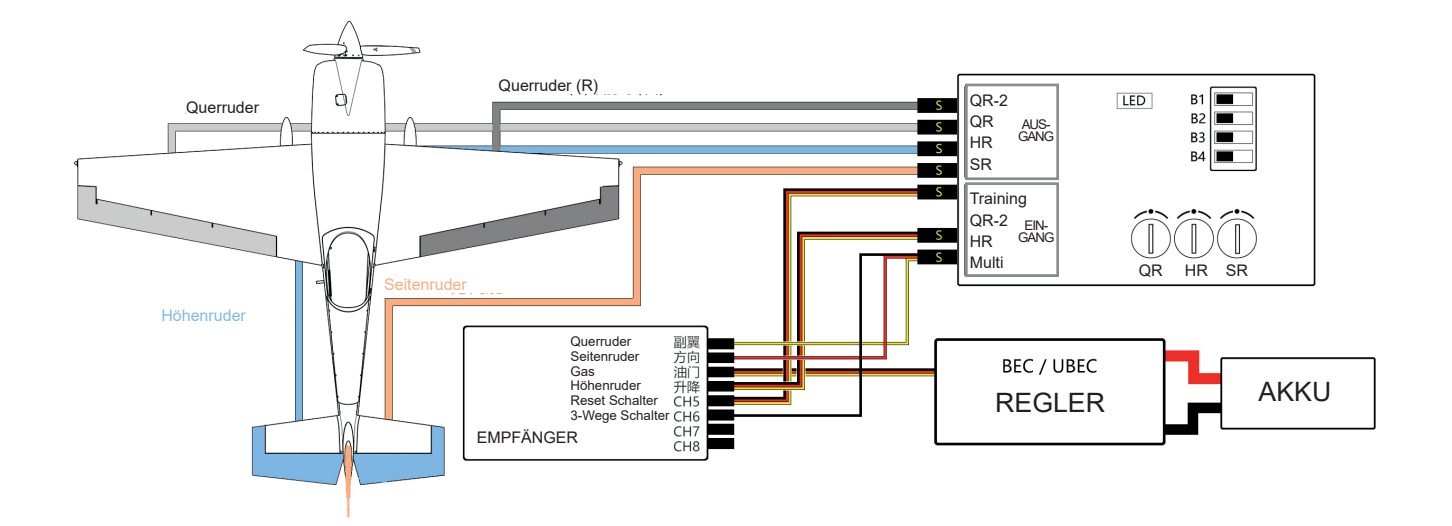

2. Linkes und rechtes Querruder werden unabhängig voneinander gesteuert (Fernsteuerung benötigt einen zweiten Querruderkanal, der sich für den Wölbklappenmodus eignet)

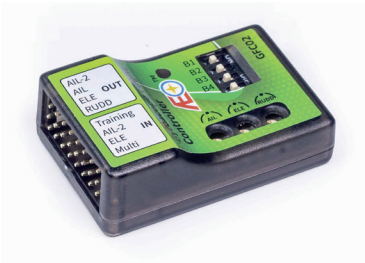

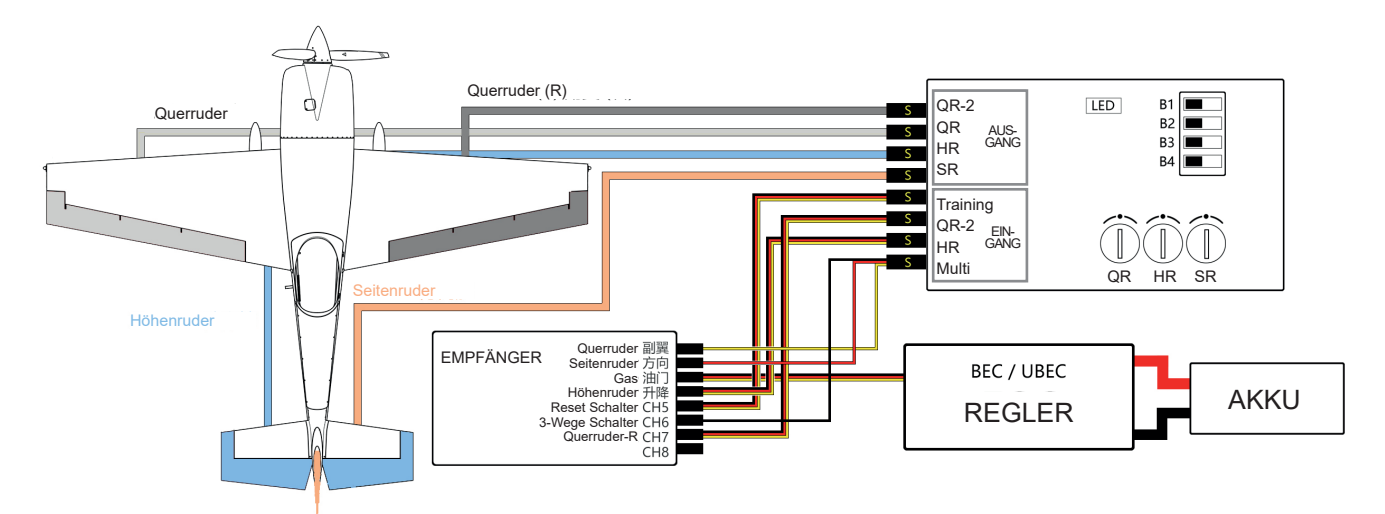

3. Funktionstest: Nach ca. 5 Sekunden bewegen sich die drei Ruderflächen in Richtung Querruderausschlag deutlich, was bedeutet, dass der Flight Controller gestartet wurde.

Der erste Anschluss kann einen Neustart erfordern.

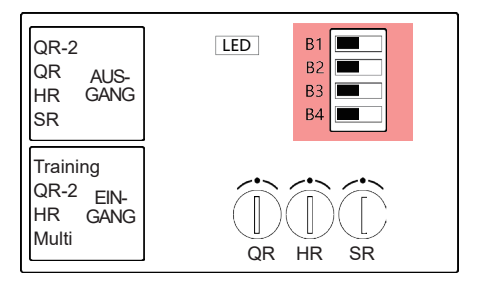

# **Einstellung des Flugmodus**

#### **Modus - 1 Querruderstabilisierung**

Dieser Modus hält das Modell eigenstabil und begrenzt die Rollgeschwindigkeit des Flugzeugs; unterstützt die Höhenruder- und Seitenruderstabilisierung

- **•** Dieser Modus unterstützt nicht die Steuerung des linken und rechten Querruders.
- **•** Der maximale Winkel des Querruders ist in diesem Modus auf ±75° begrenzt.

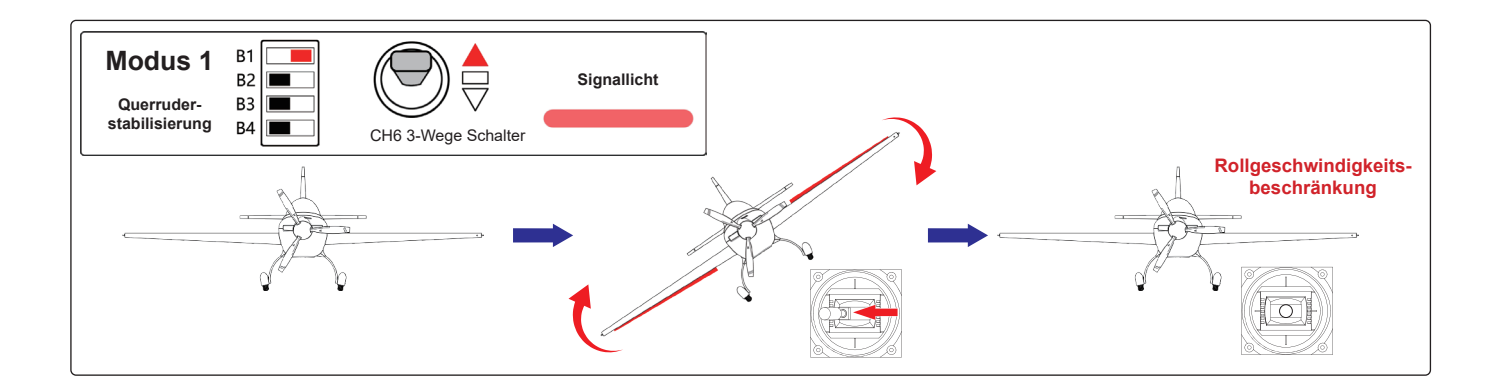

### **Modus 2 - Querruderstabilisierung aus**

In diesem Modus wird die Querruderstabilisierung ausgeschaltet und die Rollgeschwindigkeit begrenzt. Unterstützt die Höhenruder- und Seitenruderstabilisierung.

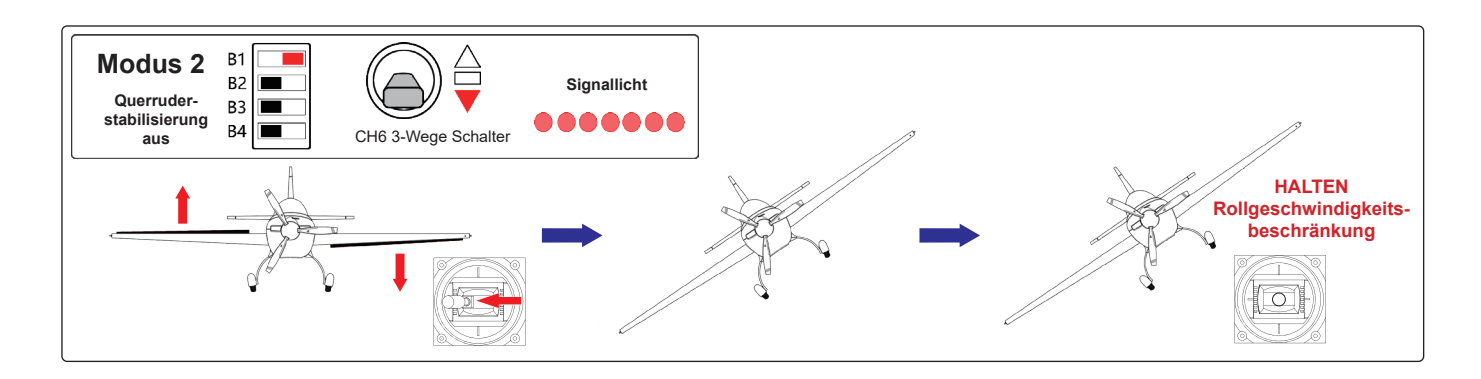

**Modus 3 - Querruderstabilisierung aus (Fortgeschritten)**

In diesem Modus wird die Querruderstabilisierung ausgeschaltet und die Rollgeschwindigkeit des Flugzeugs leicht begrenzt. Unterstützt die Höhenruder- und Seitenruderstabilisierung.

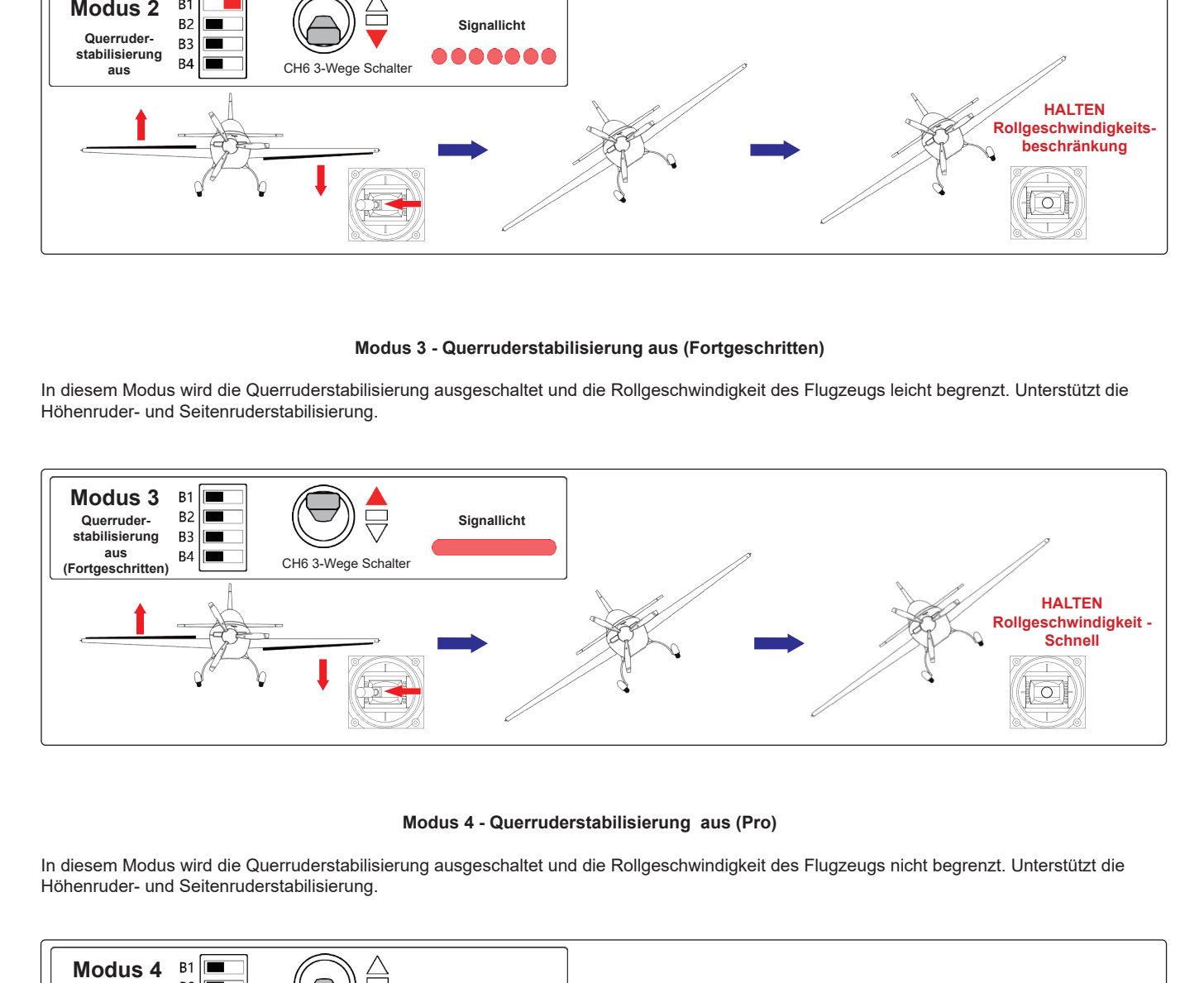

#### **Modus 4 - Querruderstabilisierung aus (Pro)**

In diesem Modus wird die Querruderstabilisierung ausgeschaltet und die Rollgeschwindigkeit des Flugzeugs nicht begrenzt. Unterstützt die Höhenruder- und Seitenruderstabilisierung.

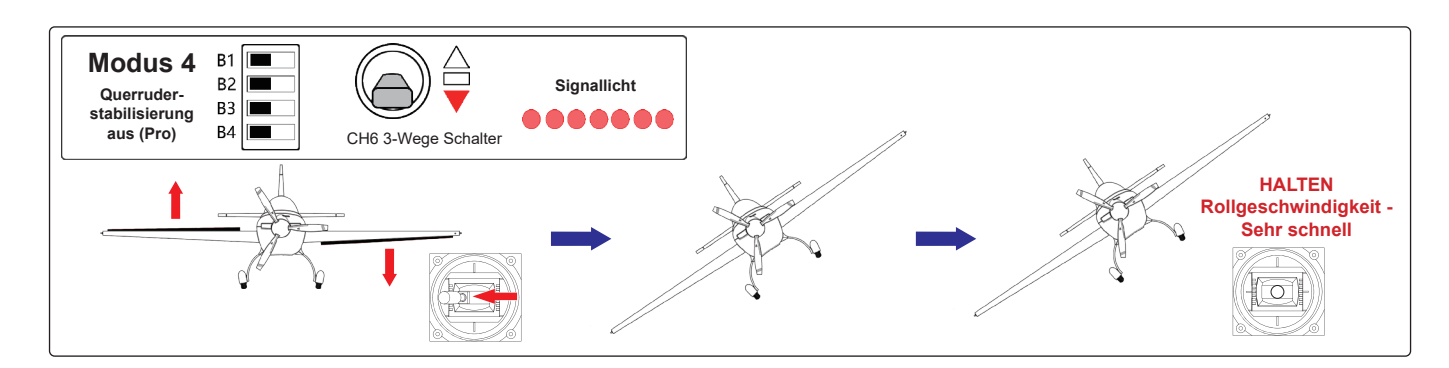

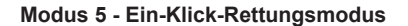

In diesem Modus wird das Modell schnellstmöglich in die waagerecht Fluglage gebracht, das Höhenruder wird angehoben um das Modell in die Höhe zu steuern.

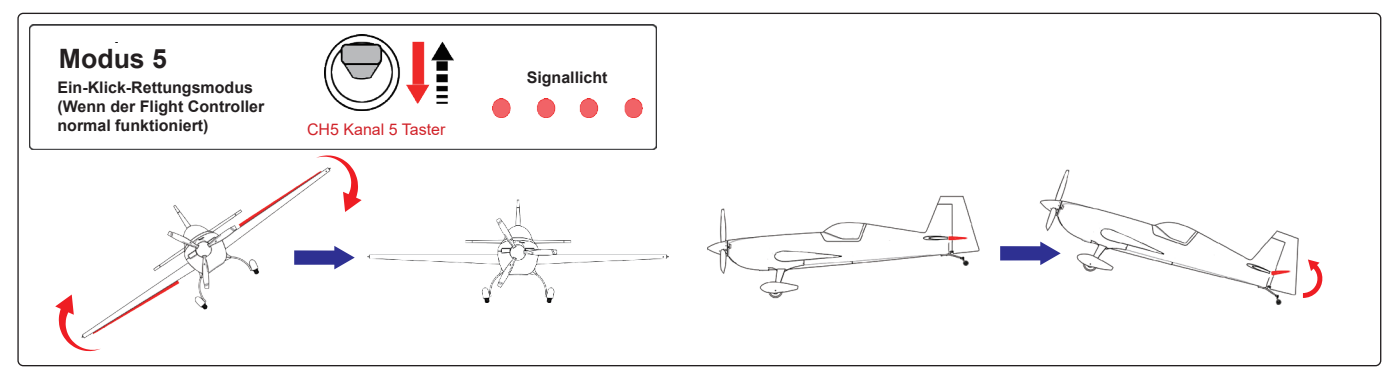

- **•** Um diesen Modus zu aktivieren muss ein Tastschalter betätigt werden. Bei loslassen des Tastschalters ist die Rettungsfunktion nicht mehr aktiv.
- **•** In diesem Modus muss die Gasfunktion selbstständig betätigt werden.
- **•** Falls das Höhenleitwerk nicht angehoben sondern abgesenkt wird, kann dies mit folgenden Schritten umgkehrt werden (Servo-Reverse).

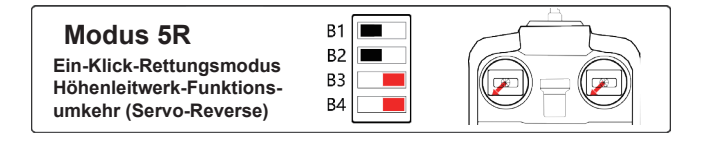

### **Modus-6 Seitenruderstabilisierung ein/aus**

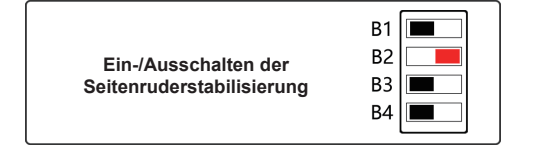

#### **Flight Controller ausschalten**

Stellen Sie in einem beliebigen Modus den 3-Stufen-Schalter in die mittlere Position, um alle Funktionen der Flugsteuerung auszuschalten (einschließlich der Ein-Klick-Rettungsfunktion).

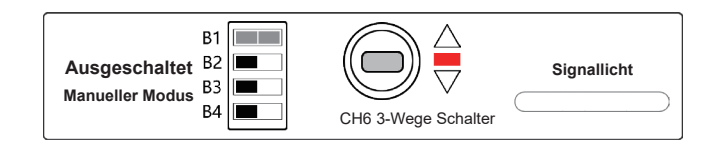

# **Einstellung der Empfindlichkeit**

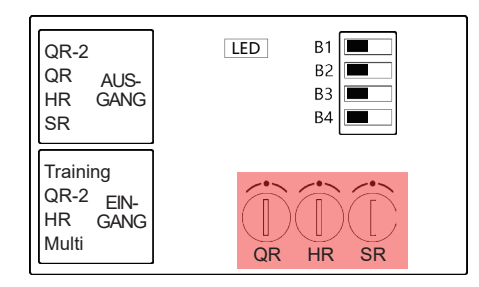

- 1. Die Einstellung der Empfindlichkeit ist ein wichtiger Bestandteil des Flight Controllers. Der entsprechende Kanal arbeitet je nach Einstellung des 12 Punkte Drehknopf.
- 2. Es wird empfohlen, die Empfindlichkeit langsam von niedrig bis hoch zu verändern, die Empfindlichkeit ist bei 12 Uhr Stellung deaktiviert. Je nach Drehrichtung (zu 5 bzw. 7 Uhr) erhöht sich die Sensibilität der jeweiligen Wirkrichtung.
- 3. Nehmen Sie als Beispiel das AIL-Querruder. Der Flight Controller beginnt zu funktionieren, wenn der Drehknopf nach links/rechts gedreht wird. Je größer der Drehwinkel ist, desto höher ist die Empfindlichkeit des Flight Controller. Wenn die Empfindlichkeit den Schwellenwert überschreitet, übersteuert der Flight Controller und verursacht ein Wackeln des Modells im Flug. Der Schwellenwert ist für je nach Modell unterschiedlich.
- 4. Die Einstellung ist zu gering, wenn es sich im Flug nicht stabilisieren lässt; wenn das Modell ruckelt, ist die Einstellung zu hoch.

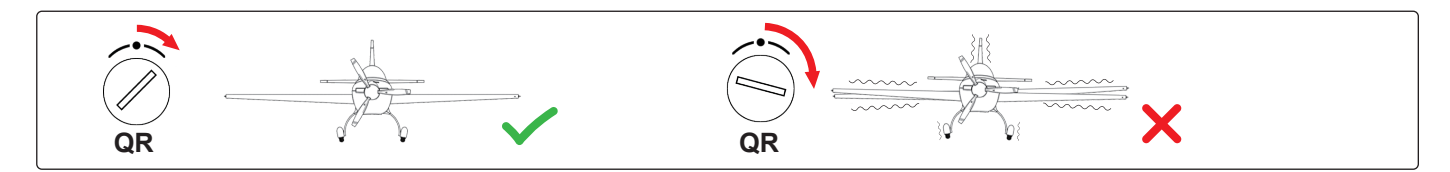

5. Wenn die Ruderfläche in die entgegengesetzte Richtung korrigiert wird, stellen Sie bitte die Empfindlichkeit auf die andere halbe Umdrehung ein.

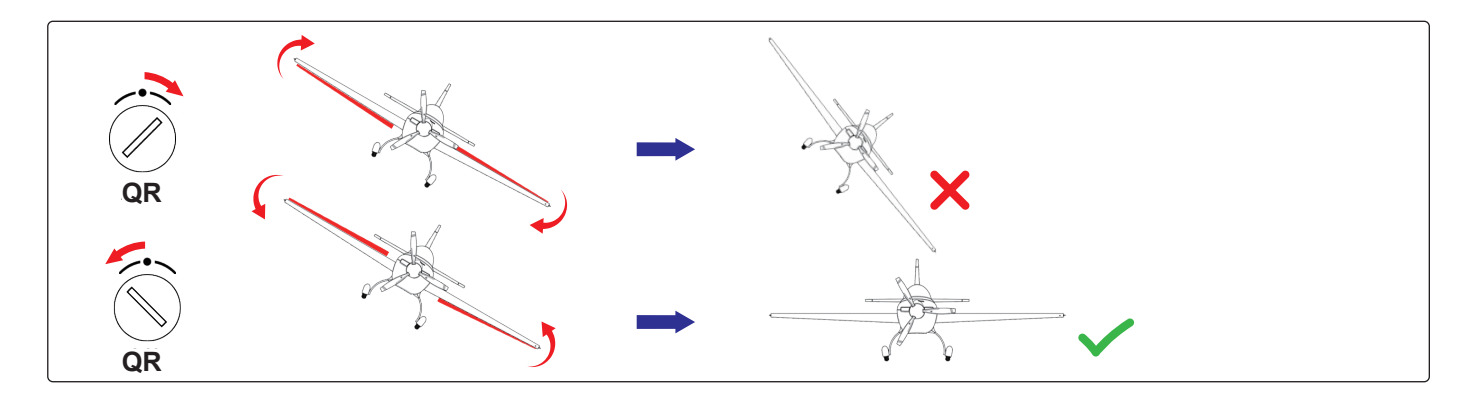

## **Wählen Sie ein Modell**

Wählen Sie das entsprechende Modell, öffnen Sie B3 für das Deltaflügelmodell und B4 für das V-Leitwerkmodell.

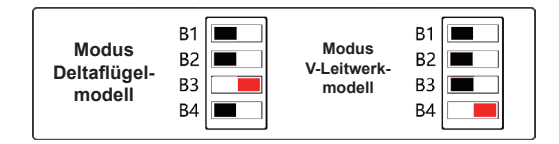

Wenn das Servo beim Umschalten der Modi driftet, kann dies durch Ausschalten und Selbsttest behoben werden, oder durch zurücksetzen des Neutralpunktes.

Beim Verwenden eines neuen Modells oder Fernbedienung muss der Nullpunkt in den meisten Fällen neu gespeichert werden. Schalten Sie dazu den Modusschalter der Fernsteuerung dreimal um (CH6 dreistufiger Schalter) und der aktuelle Nullpunkt wird gespeichert.

#### **Weitere Hinweise**

- 1. Wenn Sie den Flight Controller testen, blockieren Sie bitte den Gashebel oder entfernen Sie den Propeller.
- 2. Bitte vergewissern Sie sich, dass alle mechanischen Teile normal funktionieren.
- 3. Je höher die Geschwindigkeit des Luftfahrzeugs, wie z. B. Motorflugzeuge, Rennflugzeuge usw., desto geringer ist die erforderliche Empfindlichkeit; je langsamer die Geschwindigkeit des Luftfahrzeugs, wie z. B. Schulflugzeuge, Segelflugzeuge usw., desto höher ist die erforderliche Empfindlichkeit.